# EIO/LCA METHOD TUTORIAL &STAKEHOLDER & POLICY ANALYSIS

Recitation 9

ESD.00

Professor Joseph Sussman Regina Clewlow

# LIFE CYCLE ASSESSMENT OF TRANSPORTATION SYSTEMS: GOAL & SCOPE

#### **E** Components considered in this analysis

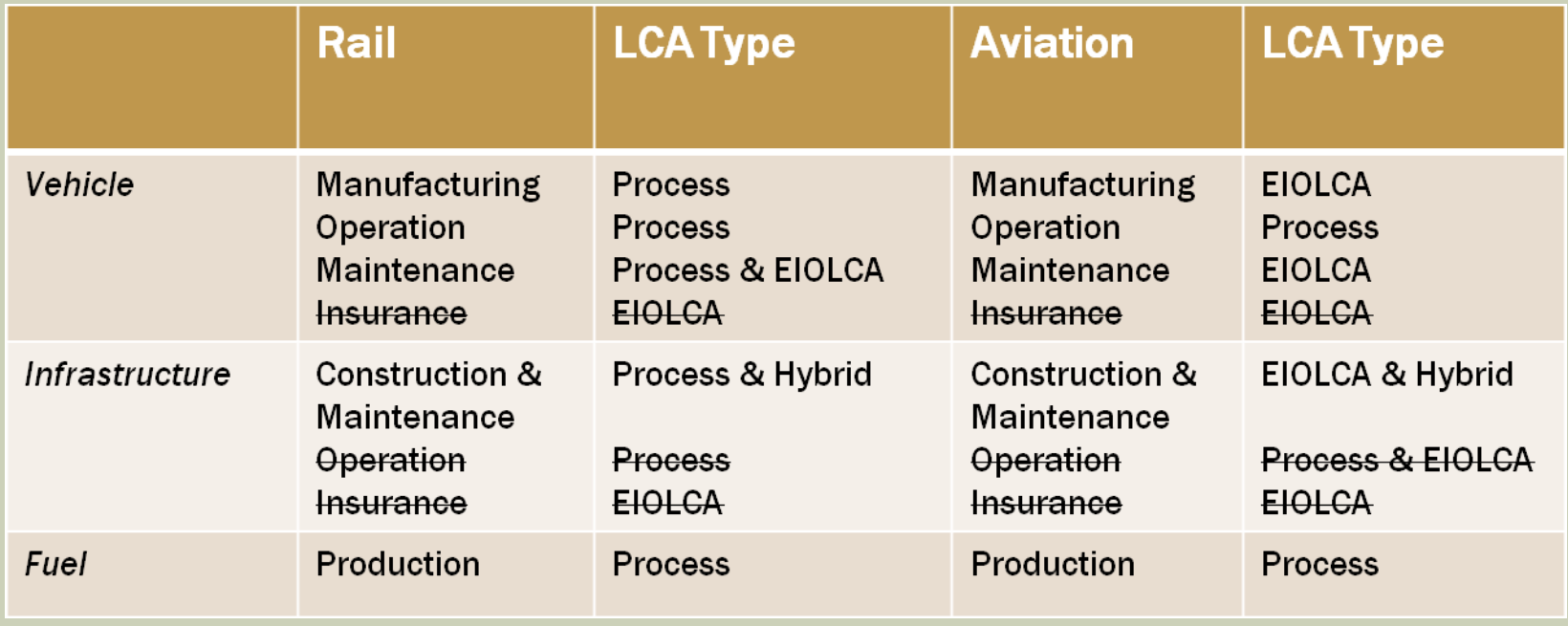

#### Adapted from

Chester, "Life-cycle Environmental Inventory of Passenger Transportation Modes in the United States"

# APPROACHES TO LCA: ECONOMIC I/O

Sample Input-Output Table

#### ■ Economic Input-Output method.

- Uses information about monetary transactions between sectors.
- **EXPLOSE IN ORTHL** economic input-output tables every so many years (e.g. U.S. models created every 5 years).
- **To combine LCA with EIO,** traditional economic I/O models are appended with information on emissions.

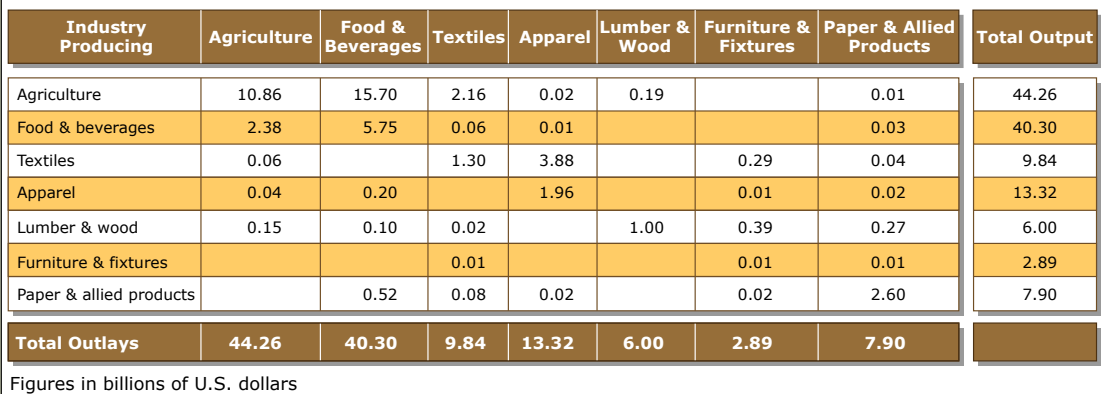

Image by MIT OpenCourseWare.

#### **Step 1:**

#### Choose a Model

- **Nodels available for 1992,** 1997, 2002.
- 2002 is a Producer Price model ("cradle to gate") – does not include distribution costs to consumer.
- **Important to use the same** model to compare HSR and aviation.
- Suggested model: 2002.

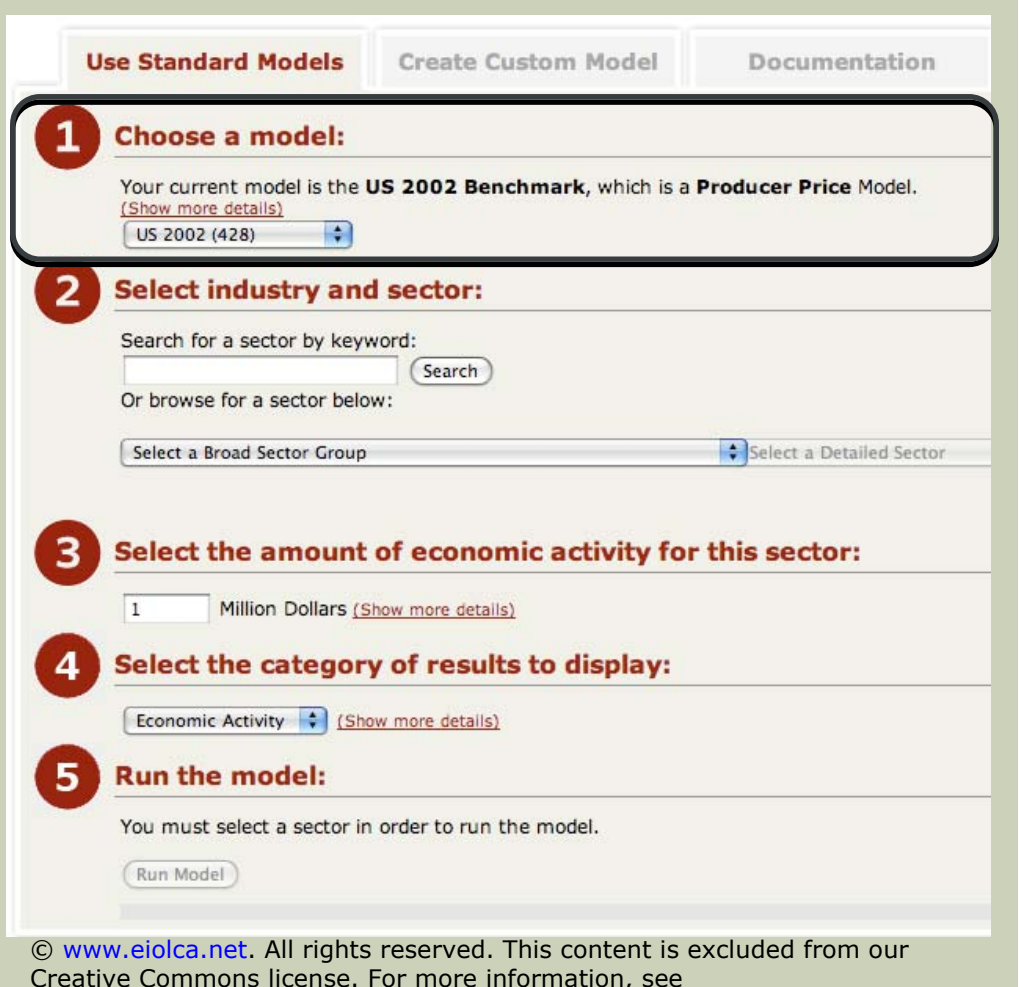

Adapted from eiolca.net, Green Design Institute

<http://ocw.mit.edu/fairuse>.

<http://ocw.mit.edu/fairuse>.

- Step 2: Select Industry & Sector
	- **The model divides the** economy into 428 divisions grouping businesses that produce similar goods or services, or that use similar processes.
	- **Can either search for a sector** by keyword.
	- **IF In this case, select "Aircraft"** manufacturing" (note that this only includes the aircraft frame – we'll look at engines separately).

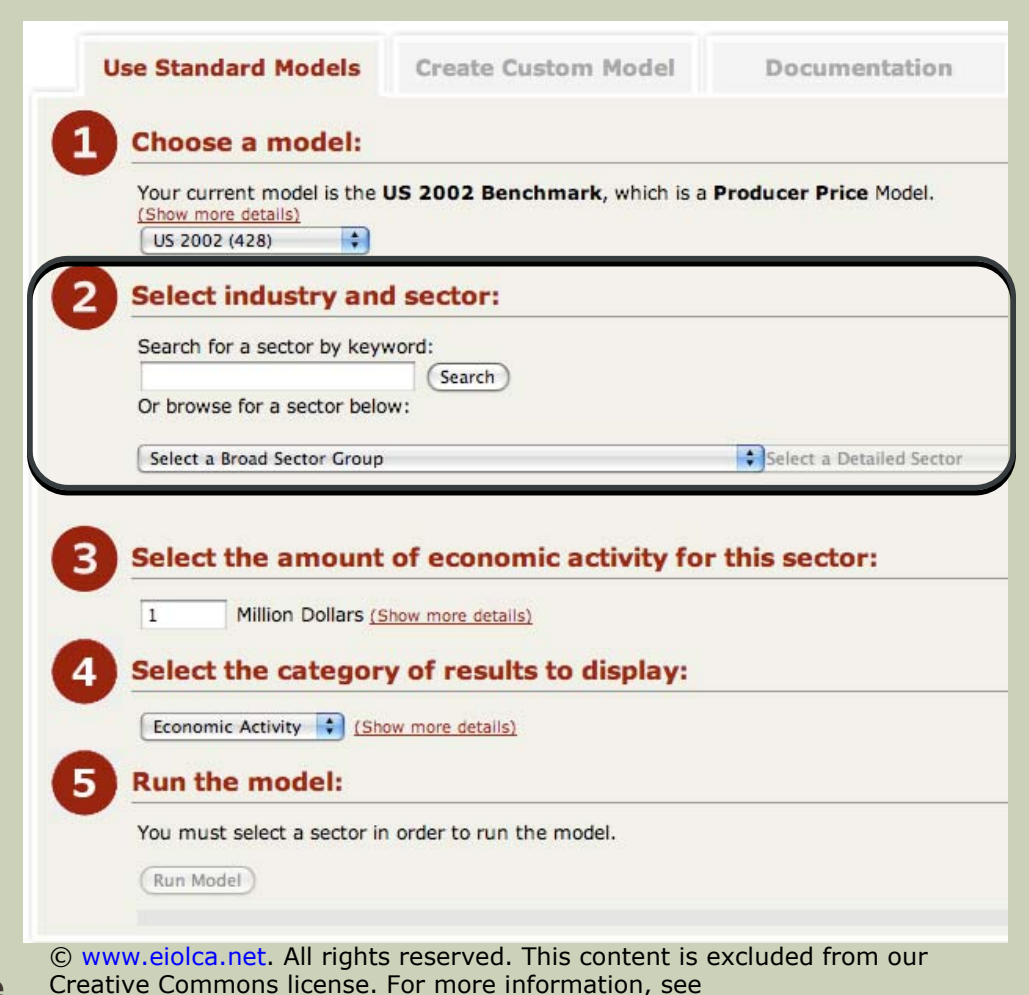

Adapted from eiolca.net, Green Design Institute

#### **Intermediate Step:** Determine Costs

- **For Step 3, you must have** an estimate of costs for the components or processes of interest.
- **The commercial price of** an average Boeing 737- 700 is \$67.9 million.<sup>1</sup> (see link below for data on the full 737 family).
- We will deduct the engine price, and assume a 10% markup.

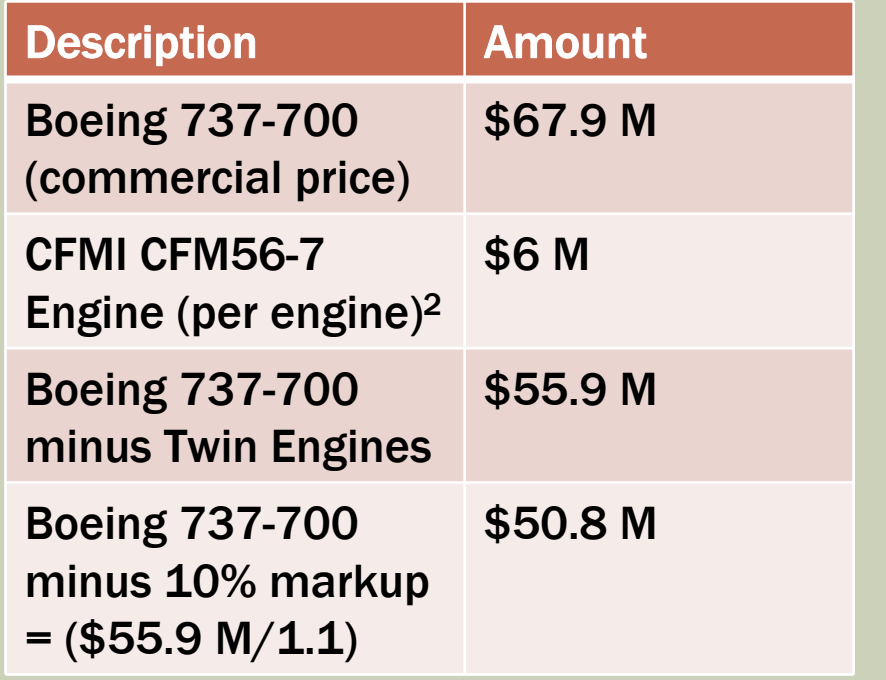

Adapted from eiolca.net, Green Design Institute 1: <http://www.boeing.com/commercial/prices/> 2: [http://www.cfm56.com/press/news/cfm+logs+\\$600+million+cfm56-7b+engine+orders/129](http://www.cfm56.com/press/news/cfm+logs+$600+million+cfm56-7b+engine+orders/129)

<http://ocw.mit.edu/fairuse>.

- Step 3: Enter the Amount of Economic Activity
	- We computed the level of economic activity associated with the production of one (1) aircraft frame on the previous slide.
	- **Enter \$50.8 M for this** example.

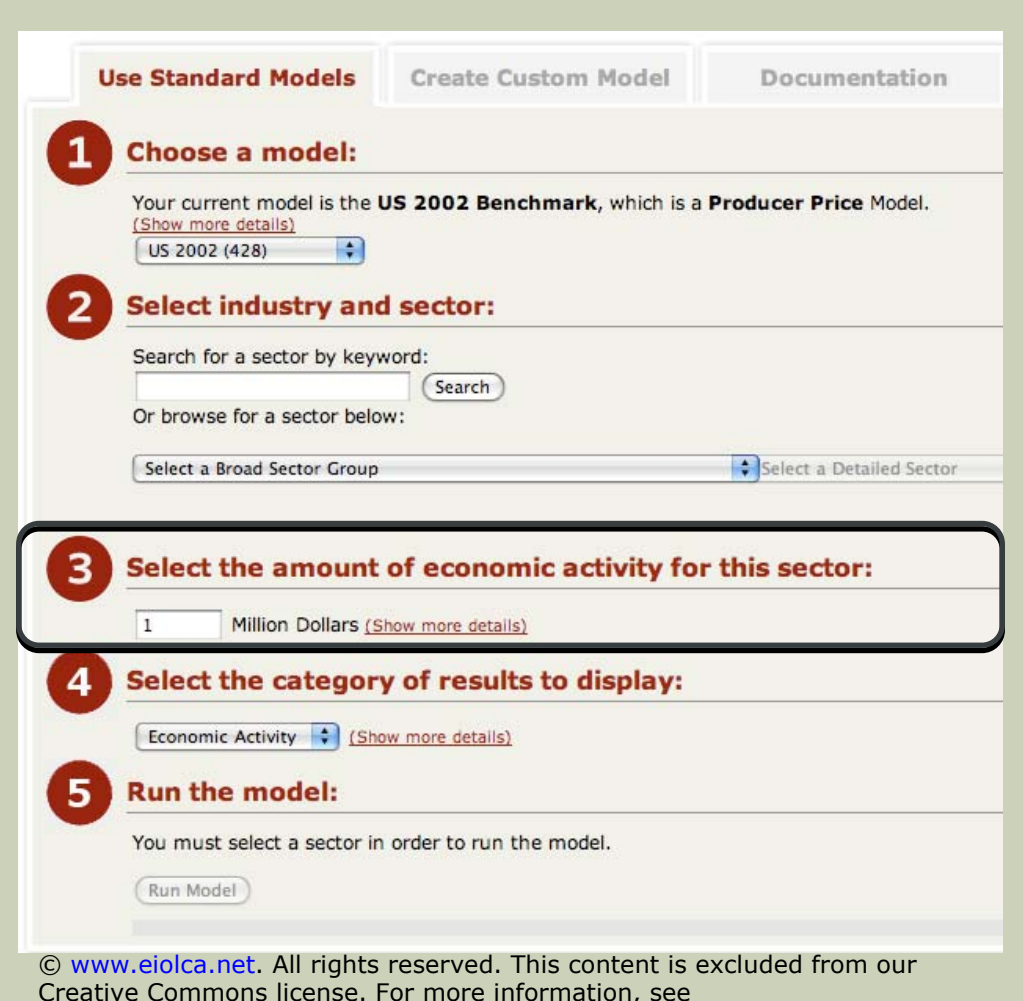

Adapted from eiolca.net, Green Design Institute

- Step 4: Select Category of Results
	- **Select the type of result** to display (e.g. Greenhouse gas emissions, Energy).
	- **Select "Energy" for this** example.

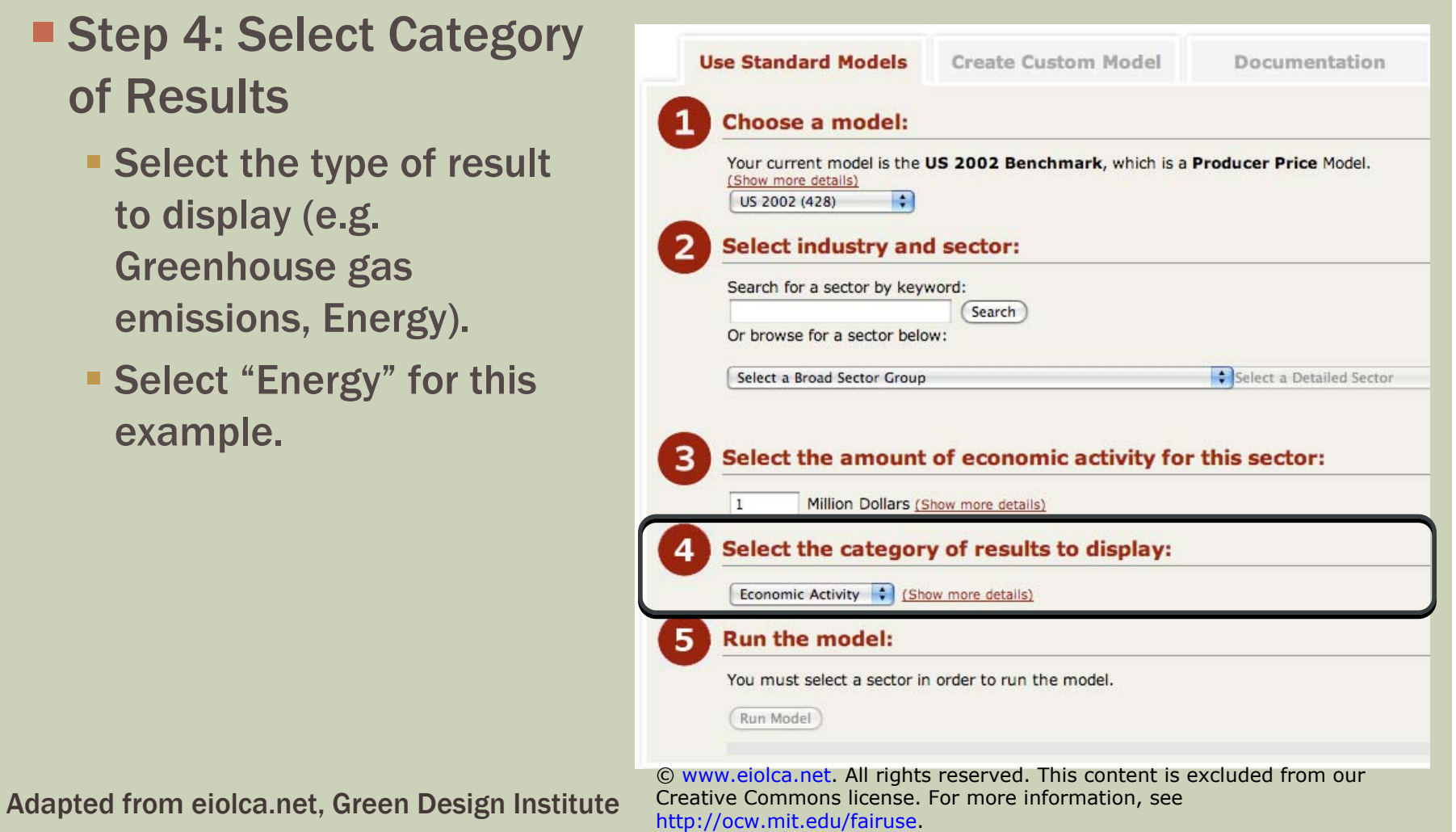

#### **Step 5:**

#### Run the Model

- Click "Run Model".
- **Results should provide** you with amount of energy (in terajoules) to manufacture one (1) aircraft.
- **You'll then use this figure** to determine the amount of energy required over the aircraft's lifetime.

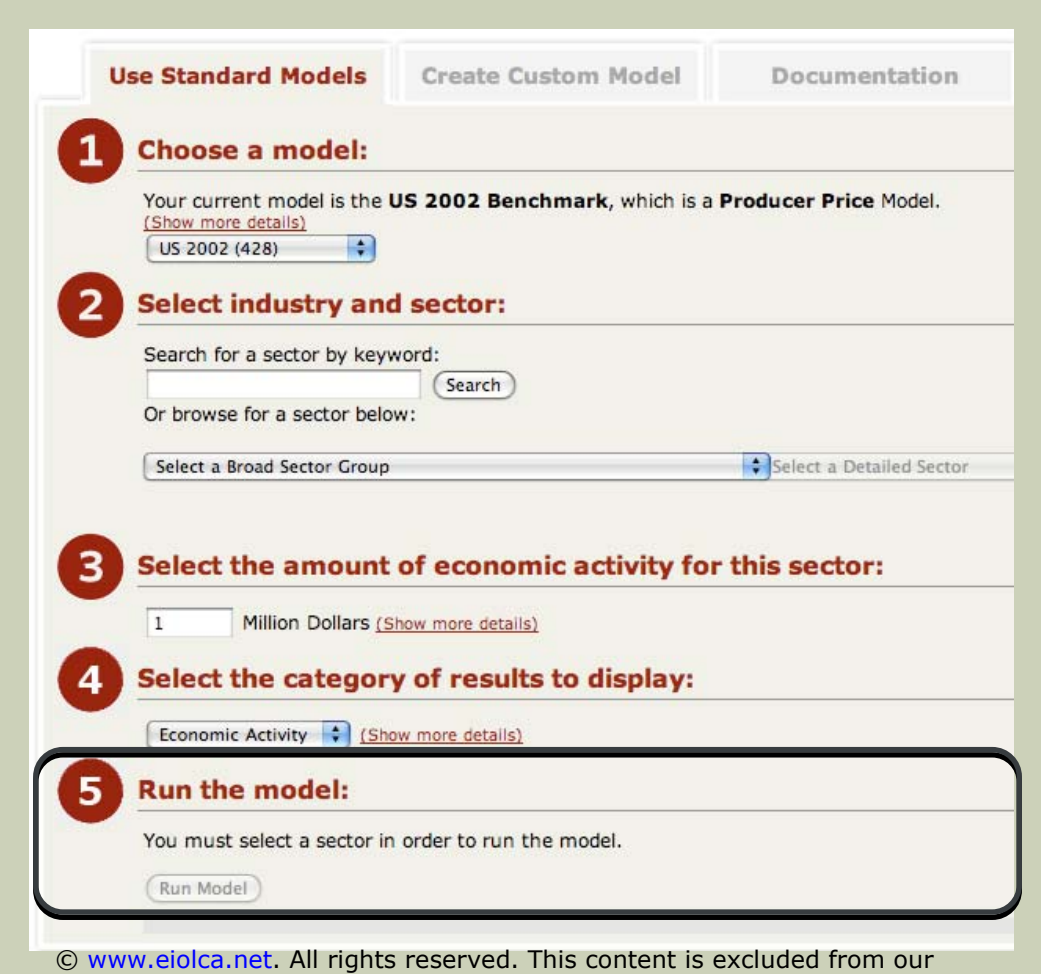

Adapted from eiolca.net, Green Design Institute

Creative Commons license. For more information, see <http://ocw.mit.edu/fairuse>.

## **STAKEHOLDERS**

**IF In the case of high-speed rail and aviation infrastructure** investment, who are the stakeholders?

# **STAKEHOLDERS**

- **IF In the case of high-speed rail and aviation infrastructure** investment, who are the stakeholders?
	- **Citizens where high-speed rail and aviation services are being** considered.
	- Citizens whose home/land may be affected by transportation expansion.
	- **Environmental groups.**
	- **The airline and high-speed rail industries.**

## POLICY IMPLICATIONS

- **Historical and current status of high-speed rail in the U.S.** 
	- **Historically, limited support for passenger rail investment in the U.S.**
	- **A** new president who strongly support HSR investment.
	- **An issue that has become highly politicized.**
- **Potential policy implications of this analysis:** 
	- Help to make the environmental impacts of aviation and high-speed rail more *transparent –* to support decision-making.
	- If we find that high-speed rail is *not* as environmentally-friendly as compared with aviation, what are the implications?

ESD.00 Introduction to Engineering Systems Spring 2011

For information about citing these materials or our Terms of Use, visit: [http://ocw.mit.edu/terms.](http://ocw.mit.edu/terms)